**Adobe Photoshop Elements 20 2021 Mac**

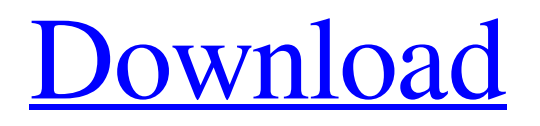

## **Photoshop Torrentz2 Free Download Windows 10 Crack + With License Code [32|64bit]**

Much of the art instruction on the Web is done with Photoshop, so no matter what your level of expertise, it's a great place to start as a new artist or explore your artistic abilities further. Photoshop is available in two main versions. If you want to work within your computer, download Photoshop CS6 Extended. If you want to print your work, download Photoshop CS6 (which doesn't include the extended features). Most computers today come equipped with Photoshop and most printers will work with Photoshop, but you can upgrade in the future, if you choose. Photoshop is very versatile, so you can use it to create, create, or simply create and save. With some practice, you can do amazing things with Photoshop. The previous sections are an introduction to the basics and give you a brief overview of how to use Photoshop for graphic arts. Using the Photoshop interface Adobe Photoshop is an icon-based interface that allows you to select an option with the click of the mouse and enter data quickly and easily. You click and drag items in the layers group of Photoshop, and the color swatches appear in the workspace and with a click to the right place you can change the color. If you want to change a selection or an object, click and drag it to a new location. To change an object's attributes, simply right-click (Windows) or Ctrl+click (Mac OS). You can then select the new options from the flyout menu. When using Photoshop, you need to remember to think like a graphic designer, as a designer's mindset is all about creating. You need to think like a designer. You put your design out in the world and want it to look professional, so you have to think like a designer with the tools at your fingertips. In the following sections, we give you a brief overview of the Photoshop interface. We also briefly cover some of Photoshop's tools and their actions. If you think of Photoshop as a blank canvas that you fill with color and design, then you can use those tools as per the instructions that follow. Photoshop's canvas The canvas is the place in Photoshop where you work. With each new file, the canvas is a blank page. It's where your art starts. You can use the toolbox at the top of the canvas to navigate the tools and manipulate your file, or you can select an object (shape, color swatches, or a text box) and right-click to access more

#### **Photoshop Torrentz2 Free Download Windows 10 Crack+**

1. Adobe Photoshop and Adobe Photoshop Elements – What's the difference? Photoshop and Photoshop Elements are both applications from Adobe for creating, editing and organising photos and other digital images. They both offer the following, most common, features: Manipulating photographs. Cropping images. Creating new images. Organising images. Adjusting photos for print or web. Editing photos for different applications. You can use either Photoshop or Photoshop Elements and it doesn't really matter which you use. The benefits, similarities and differences are the same. 2. What are the differences? If you are familiar with Photoshop, there are many similarities between Photoshop and Photoshop Elements. However, there are also some differences: Photoshop is a professional version, offering many more features than Photoshop Elements. Photoshop Elements is a simpler version, offering fewer features than Photoshop. You can import images from the web, other applications or your computer. However, Photoshop does not allow this, and you must first convert images to JPG format in order to import them. Photoshop Elements has a number of advanced features, compared to Photoshop. Photoshop Elements has a smaller selection of tools than Photoshop. Photoshop Elements is easier to use for people who are new to graphics editing. 3. Which one to use? If you are only going to create images for your own use, it doesn't really matter which one you choose. However, if you are an image designer or you want to edit your images for others, then you would use Photoshop. If you want to create new images and need the advanced features to do it, then you would use Photoshop. 4. What are the difference between Photoshop and Photoshop Elements? For the most part, there are similar functions in both Photoshop and Photoshop Elements. However, Photoshop Elements doesn't support the same number of features as Photoshop. This is why Photoshop Elements is more suitable for beginners. These features and differences include: Adobe Photoshop vs. Adobe Photoshop Elements – What you need to know Advanced Photoshop There are lots of great features in Photoshop, which allow you to do lots of things with your images. Here are some of the most popular Photoshop features: Photo Retouching You can use this function to remove unwanted objects from your images. You can 05a79cecff

### **Photoshop Torrentz2 Free Download Windows 10 Crack**

Q: Classes in React Native and CSS I am learning React Native and CSS. In my progress I have this following structure: Home.js import React from'react'; import { StyleSheet, View, Text } from'reactnative'; import Navigator from '../components/Navigator'; import HomeList from '../components/HomeList'; import Signup from '../components/Signup'; import AddArticle from '../components/AddArticle'; import { createStackNavigator } from'react-navigation'; import { createBottomTabNavigator } from'react-navigation-stack'; import './Home.styles'; export default class Home extends React.Component { render() { return ( ); } } const styles = StyleSheet.create({ container: { flex: 1 } }); Home.styles.js import { StyleSheet, View, Text } from'react-native'; export const styles = StyleSheet.create({ container: { margin: 10, alignSelf:'stretch' }, mt: { marginTop: 10, marginBottom: 10 } }); HomeList.js import React, { Component } from'react'; class HomeList extends Component { render() { return (

### **What's New in the?**

Effect of in situ reaction conditions on yields of peptide hydrolysis and peptide recovery in peptidase-coupled silica-immobilized enzymes reactor. Large-scale production of peptides, especially using peptidase-coupled immobilized enzymes (PCIEs), is of great interest in the biotechnological industry. Numerous optimization and scale-up studies have shown that the yield of peptides increases with increasing the enzyme activity and increasing reaction time. However, many recent studies have shown that the yield and activity of peptidase are greatly affected by the in situ reaction conditions, including pH, ionic strength, temperature, addition of sodium dodecyl sulfate (SDS), and enzyme immobilization matrix. As a result, traditional optimization and scale-up studies in existing PCIEs reactors are no longer effective to optimize the yield of peptides in large-scale production. In this work, we studied the effect of in situ reaction conditions on the yields of peptide hydrolysis and peptide recovery in PCIE reactors. The yields of peptides from alanyl-alaninealanine-alanine (Ala-Ala-Ala)-glycine-arginine-arginine (Arg-Arg-Arg) and alanyl-proline-prolineproline (Ala-Pro-Pro-Pro)-methionine-leucine-phenylalanine-valine (Met-Leu-Phe-Val) were optimized as model reactions in model PCIE reactors. The influence of in situ reaction conditions on peptide yields is discussed.Sovereign debt crisis Sovereign debt crisis is a generic term for an international financial crisis involving the sovereign debt of a sovereign state or a combination of sovereign states. Causes The causes of a sovereign debt crisis can be varied, and it may or may not be related to a broader financial crisis: Debts to foreign banks. Low or no growth in the host economy. A loan from a foreign bank or creditors with higher interest rates or lower repayment flexibility. A loan for an amount too large relative to the economic capacity of the country. Default on past debt, or a higher risk of default. The United States is in a sovereign debt crisis since at least December 2007. It has been suggested that Greek debt crisis could also be a sovereign debt crisis. Consequences Downgrades

# **System Requirements For Photoshop Torrentz2 Free Download Windows 10:**

Windows Vista or later Mac OS X 10.9 or later 2 GB RAM 2 GB hard disk space Mozilla Firefox or Safari browsers. Desktop Tabbed Mode Click here to Download Games Mouse Support Rightclick on your desktop to set the game full-screen. Fullscreen Mode Press the Super/Windows key on your keyboard to enter full-screen mode. Game Features Explore a vast 3D world! Battle on land, sea and air

Related links:

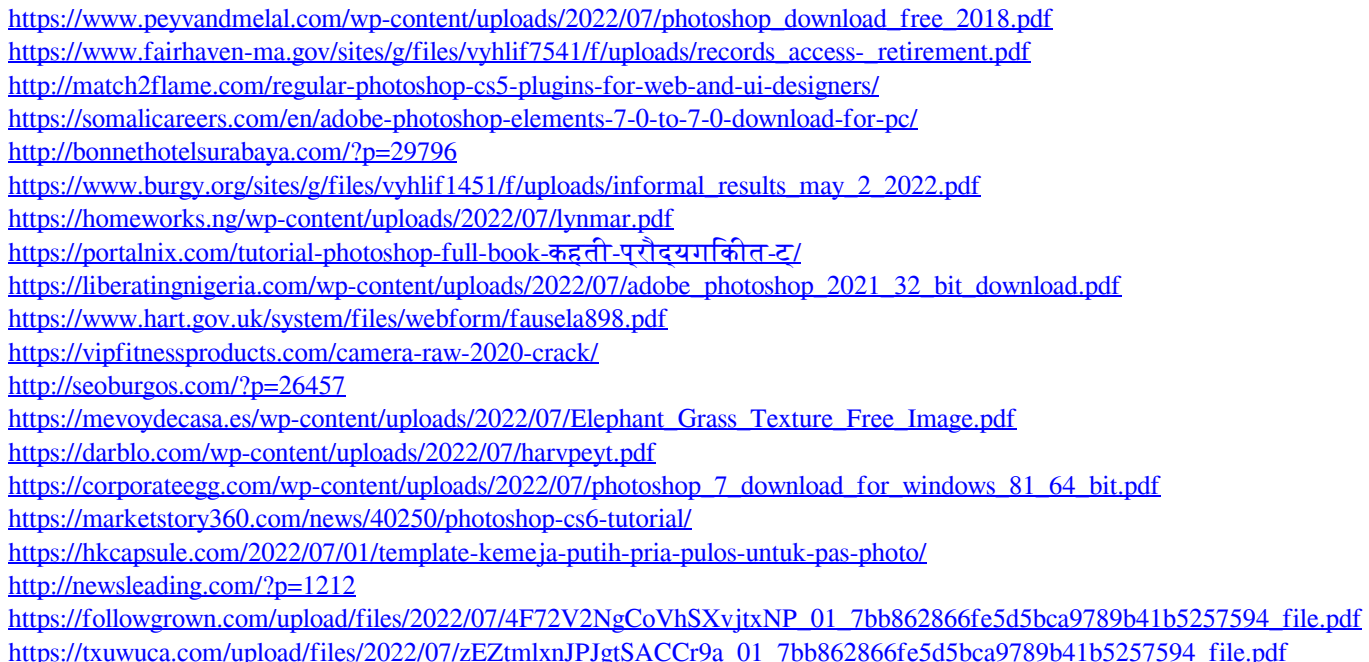